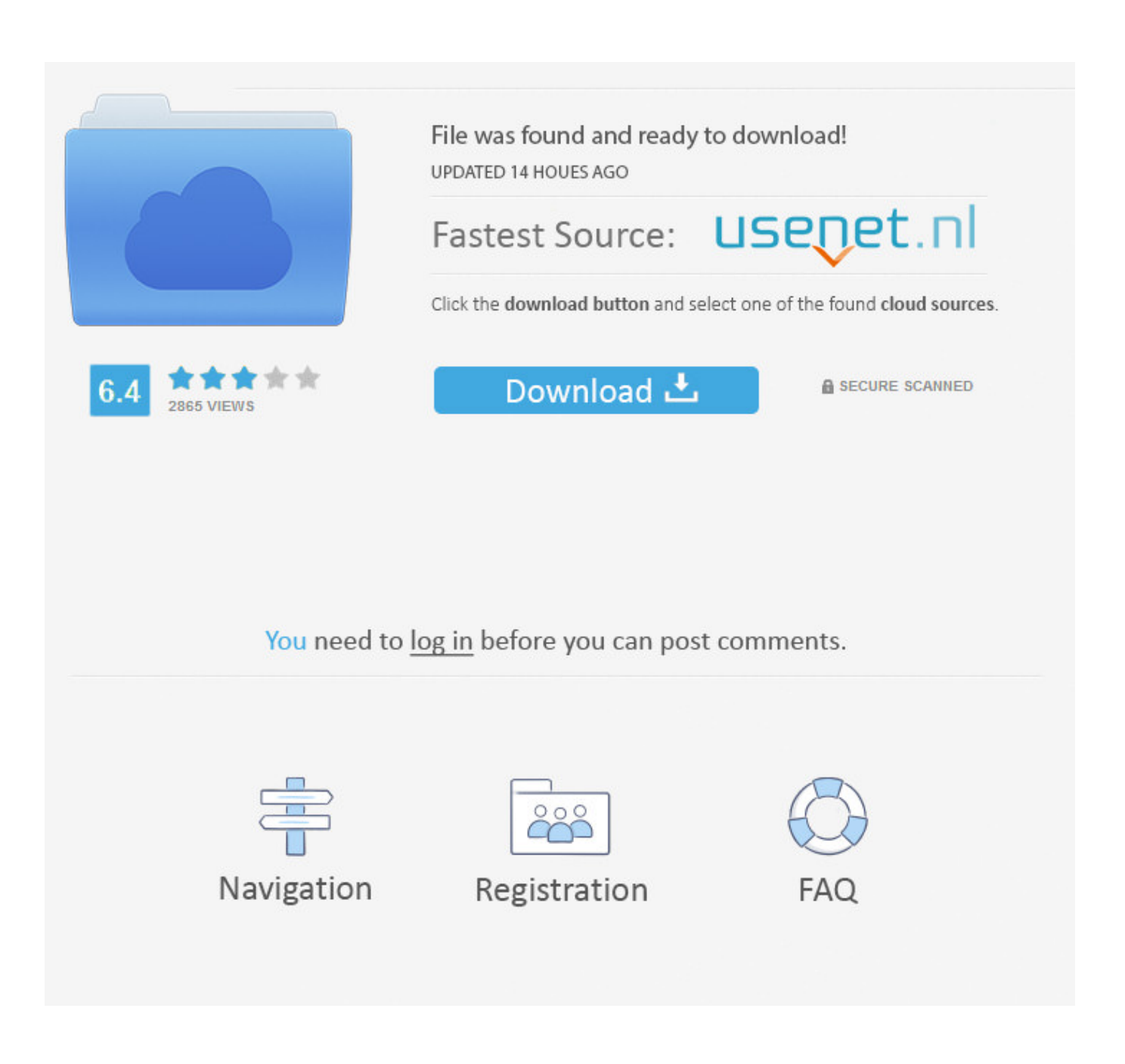

[كيفية تفعيل برنامج Internet Download Manager مع الفايرفوكس](https://tiurll.com/1trhqf)

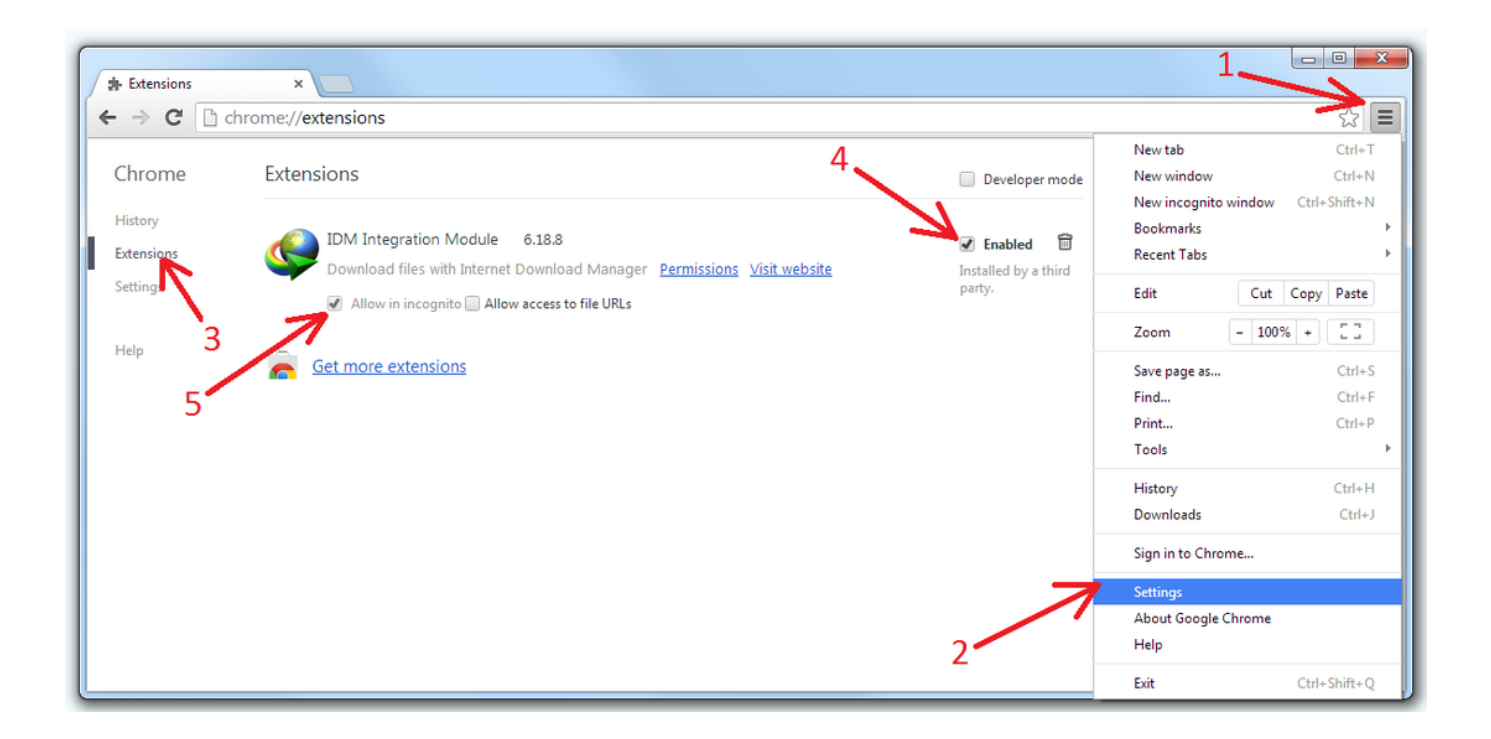

[كيفية تفعيل برنامج Internet Download Manager مع الفايرفوكس](https://tiurll.com/1trhqf)

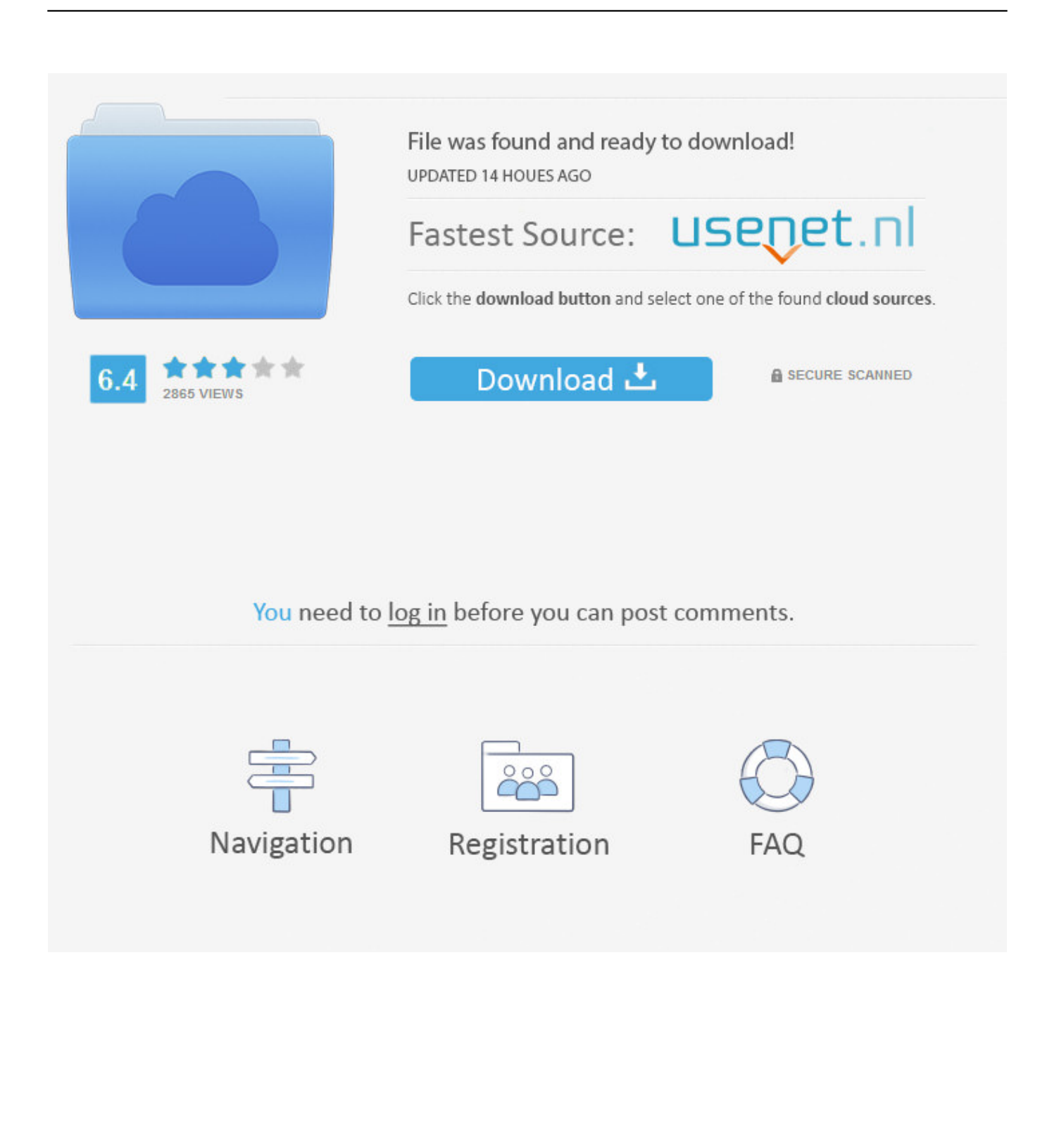

مع التوسع في شبكة الإنترنت العالمية وتطوير الأنشطة على شبكة الإنترنت ، أصبحت احتياجات المستخدمين مختلفة.. بعد التثبيت ، تحقق من البرنامج إذا كان قيد التشغيل أغلق البرنامج الخطوة :5 الآن افتح مجلد Crack آخر فتح مجلد آخر الكراك الخطوة :6 حدد التصحيح.

- 1. internet manager download
- 2. internet manager car dealership
- 3. internet manager free download

يعمل هذا البرنامج بتقنيته الجديدة على تسريع عملية تنزيل الملفات ، ووفقًا لصانعي البرنامج ، يمكنه تنزيل 5 مرات أسرع من المعتاد.. انقر بزر الماوس الأيمن على ملف مضغوط ثم حدد 'استخراج' هنا اكتب كلمة المرور لفك ضغط البرنامج الخطوة 2: في مجلد Crack فتح مجلد التنشيط تعطيل انقر بزر الماوس الأيمن على الملف في تعطيل التنشيط وانقر فوق تشغيل كمسؤول ، ثم انقر فوق الزر Enter.. تنزيل برنامج Internet Download Manager بعد تنزيل البرنامج ، تحتاج إلى إلغاء ضغط برنامج Internet Download Manager ، لإجراء ذلك بالنقر بزر الماوس الأيمن على ملف Zip وحدد Extract .www المرور كلمة واكتب here

### **internet manager download**

internet manager, internet manager car dealership, internet manager car dealership salary, internet manager salary, internet manager job description, internet manager download, internet manager car dealership job description, internet manager jobs, internet manager jobs near me, internet manager dealership, internet manager free download, internet manager downloader, internet manager apk, internet manager for pc, internet manager extension [How To Watch Baseball Online For Free Mac](https://riterlinkme.substack.com/p/how-to-watch-baseball-online-for)

تثبيت وتفعيل / تسجيل Internet Download Manager مجانًا: Internet Download Manager) أو IDM (هو برنامج إدارة تنزيل متقدم يسهل إدارة الملفات التي تم تنزيلها باستخدام النظام الذكي.. اليوم ، لا يستخدم الإنترنت فقط لتصفح المعلومات والأخبار ، ولكن مع توسع شبكات تبادل الملفات ، ازداد تبادل المعلومات بين المستخدمين ؛ جميع المؤسسات الكبيرة والشركات الضخمة تستخدم شبكة الإنترنت لتبادلها وتبادلها ؛ أحد أكثر الإجراءات شيوعًا هو عمليات التنزيل أو التحميل ؛ باختصار ، التنزيل يعني تنزيل المعلومات والبيانات من مصدر معين إلى النظام الفردي الإجراء.. هناك الكثير من البرامج في هذا المجال ، وفي هذه المقالة ، نحاول العثور على أحد أقوى برامج إدارة التنزيل.. عند تنفيذ Patch ، إذا كانت تقول لا يمكن الوصول إلى الملف فهذا يعني أن البرنامج قيد التشغيل ويجب عليك إغلاقه أولا..ً اضغط على Enter على لوحة مفاتيح الكمبيوتر إلى 'تعطيل التنشيط' الخطوة :3 قم [Download 6.0.3 FxFactory](https://affectionate-fermi-9650ff.netlify.app/FxFactory-603-Download)بتشغيل ملف الإعداد وتثبيت البرنامج.

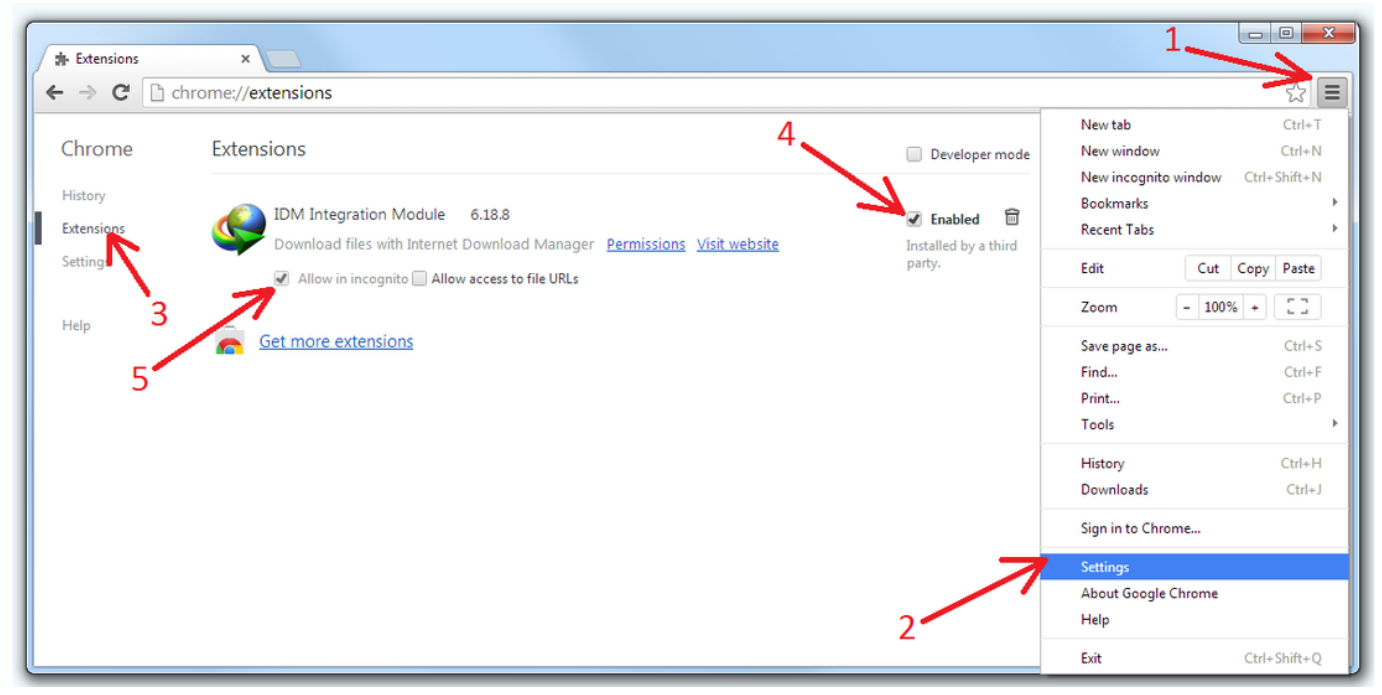

[Free download Extract Data From Text File Into Excel programs](https://seesaawiki.jp/tairewinle/d/Free Download Extract Data From Text File Into Excel Programs)

# **internet manager car dealership**

### [Mac Os For Virtual Pc](https://launchpad.net/~gyomassraran/%2Bpoll/mac-os-for-virtual-pc)

ملف إكس من موقع تثبيت البرنامج في المتصفح انقر على زر التصحيح الخطوة 8: قم بتشغيل برنامج Manager Download Internet ، كيفية تثبيت وتفعيل / تسجيل مدير تحميل الإنترنت كل شيء الآن لديك بنجاح تسجيل مدير تحميل الإنترنت مجانا واستمتع التنزيل.. ملف إكس ونسخه إلى موقع البرنامج الذي سوف الافتراضية إلى المسار التالي: C: Program Files) 86x (Internet Download Manager الماضي وتنفيذه كتشغيل كمسؤول.. exe المطلوب الملف على يعثر لم وإذا ، 'تصحيح' الزر فوق انقر ، المرغوب الاسم إدخال بعد :السابعة الخطوة IDM Register to Administrator كـ File [Windows On Programs Mac](http://unalinout.unblog.fr/2021/02/27/hot-mac-programs-on-windows/)للتصحيح ، فاختر يدويًا.

## **internet manager free download**

### [Cloud Mining Bitcoin Contracts Clause Of The Us Constitution](https://aptufectchamb.substack.com/p/cloud-mining-bitcoin-contracts-clause)

واليوم ، تستخدم جميع الشركات ، بما في ذلك البرامج والأفلام والألعاب وقواعد الموسيقى ، الإنترنت لنشر معلوماتها واستخدام منشآتها لتنزيل البيانات الصادرة عنها ، في هذه السنوات القليلة ، ومتصفحات الإنترنت تصل إلى الحد توفير ميزات تنزيل محدودة ، ولكن لا ينصح عادةً باستخدام أدوات تنزيل المستعرض بسبب نقص الميزات المتقدمة ، ويُنصح المستخدمين باستخدام برنامج إدارة التنزيل.. انقر بزر الماوس الأيمن على الملف في 'تعطيل التنشيط' وانقر فوق 'تشغيل كمسؤول' بعد ذلك ، سترى أنه سيتم فتح Windows CMD ، اضغط على Enter على لوحة مفاتيح الكمبيوتر.. لا تقم بتحديث البرنامج وتنزيل أحدث إصدار لتحديث البرنامج إلى نفس المشكلة.. في مجلد الكراك غير الكراك ، يتم وضع الشقوق الأخرى أيضًا في مجلد 'الكراك الآخر' ، والذي يمكن استخدامه إذا لم تتمكن من كسر الكراك الرئيسي في نظامك أو تعطله.. تنزيل Internet Download Manager مجانا تنزيل Internet Download Software Manager Download Internet برنامج بتنزيل قم 1: الخطوة :الإنترنت تحميل مدير تسجيل / وتفعيل تثبيت كيفية تسلسلي مفتاح Manager أولاً ثم قم بفك ضغطه.. قم بتشغيل ملف الإعداد وتثبيت البرنامج الخطوة 4: بعد الانتهاء من تثبيت البرنامج ، لن يقوم البرنامج بتشغيل البرنامج وإذا كان يتم تشغيله بشكل كامل ، للقيام بذلك ، إذا رأيت رمز البرنامج بجوار الساعة ، انقر بزر الماوس الأيمن عليه ثم انقر فوق إنهاء.. برنامج Internet Download [تحميل افضل برنامج حماية من](https://seesaawiki.jp/prosesanhu/d/تحميل افضل برنامج حماية من الفيروسات مجانا) 34bbb28f04 .الإنترنت من المختلفة والبيانات البيانات تنزيل في متخصص برنامج عن عبارة Manager Software [الفيروسات مجانا](https://seesaawiki.jp/prosesanhu/d/تحميل افضل برنامج حماية من الفيروسات مجانا)

### 34bbb28f04

[The Haunting In Connecticut 2 Ghosts Of Georgia Sub Indo](https://hub.docker.com/r/mattalbmistri/the-haunting-in-connecticut-2-ghosts-of-georgia-sub-indo)